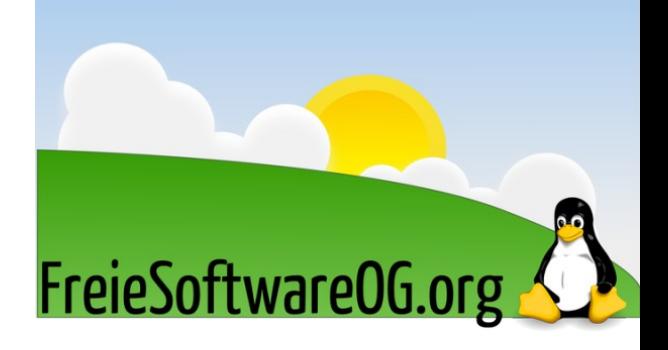

## **Sandbox-Verfahren für GNU/Linux**

Programme in abgeschotteten Umgebungen ausführen

- **Theorie / Nutzen**
- **Einzelne Verfahren**
	- Chroot
	- systemd-nspawn
	- Linux Container (LXC)
	- Bubblewrap
	- Firejail
- **Demonstation von Firejail**

- **Theorie / Nutzen**
- **Einzelne Verfahren**
	- Chroot
	- systemd-nspawn
	- Linux Container (LXC)
	- Bubblewrap
	- Firejail
- **Demonstration von Firejail**

## **Theorie / Nutzen**

- **Üblich:** Anwendung läuft mit Rechten des Nutzers
	- Hat damit **uneingeschränkten Zugrif** auf alle Dateien und Verzeichnisse des Nutzers
	- Sieht alle Prozesse des Nutzers
	- Hat uneingeschränkt Zugriff aufs Netzwerk
	- Kann alle Userspace-Funktionen des Kernels nutzen, obwohl oft nur ein Teil davon nötig

## **Theorie / Nutzen**

- **Wunsch:** Programme in einer eingeschränkten Umgebung ausführen
	- Nur noch Zugriff auf benötigte Dateien und Verzeichnisse
	- Netzwerkzugrif einschränken
	- Sicht auf andere Prozesse einschränken
	- Nutzung von Kernel-Funktionen (Systemaufrufe) auf das Notwendige beschränken

## **Beispiel Steam**

- Steam ist eine Internet-Vertriebsplattform für Computerspiele
- Kauf, Update und Überwachung (DRM) von Spielen möglich
- Seit 2013 auch für Linux erhältlich
- **Proprietär, lädt Code nach und kann diesen ausführen**
- ... und hat Zugriff auf  $\sim$ /.gnupg,  $\sim$ /.keepas, ~/.bash\_history

## **Beispiel Firefox**

- Browser bieten große Angriffsfläche durch hunderte Features und riesige Codebasis
- Führen nicht vertrauenswürdige JavaScript Programme aus
- 2016 gab es **133 Sicherheitslücken** in Firefox, davon konnten **53 zur Ausführung von Code** genutzt werden

**Quelle:** [https://www.cvedetails.com/product/3264/Mozilla-Firefox.html?vendor\\_id=452](https://www.cvedetails.com/product/3264/Mozilla-Firefox.html?vendor_id=452)

• ... und hat Zugriff auf  $\sim$ /.gnupg,  $\sim$ /.keepas, ~/.bash\_history

Name Datei: .Xauthority Datei: . Xresources

Datei: .bash\_logout

Datei: .bashrc  $\Box$  .cache  $\Box$  .config

Datei: .fehbg  $\Box$  .fltk  $\Box$ .gimp-2.8  $\Box$  .gnupg  $\Box$ .i3  $\Box$  .icedove Datei: .lesshst  $\Box$  .local mozilla  $\Box$ .pki  $\Box$  .ssh o sway.sh  $\Box$ .thumbnails  $\Box$ .thunderbird  $\Box$  .uml  $\Box$  .vim Datei: .viminfo  $\Box$  .vnc Datei: .xinitrc Desktop **Development** Dokumente Downloads **Musik** Pictures **VMs** 

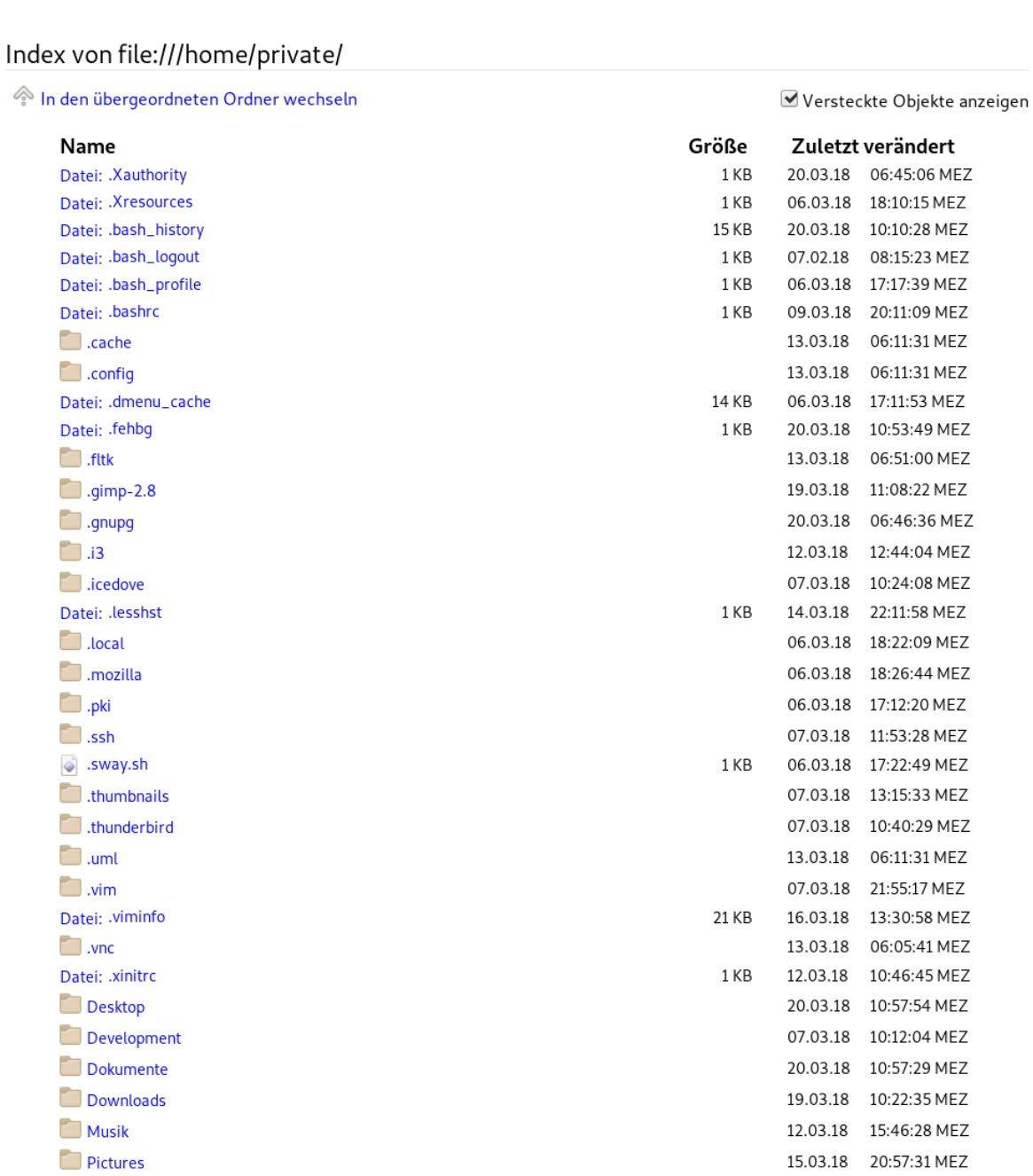

12.03.18 15:48:45 MEZ

8 / 38

## **Beispiel Firefox**

- Braucht Firefox wirklich Zugriff auf:
	- $-$  ~/.ssh/

 $\sim$ 

- $-$  ~/.gnupg/
- ~/.bash\_history
- **Nein!** Eigentlich doch nur auf:
	- ~/.mozilla/
	- ~/Downloads/

## **Lösungen**

- Es gibt verschiedene Technologien
- Unterschiedliche Ansätze haben unterschiedlich hohes Schutzniveau und sind verschieden komplex
- Manche Ansätze sind nicht ohne weiteres Einsetzbar (z.B. SELinux / AppArmor)
	- OS Unterstützung erforderlich
	- Nicht in jeder Distribution gut umgesetzt
- Wir beschäftigen uns im Folgenden mit **universell einsetzbaren** Lösungen

- **Theorie / Nutzen**
- **Einzelne Verfahren**
	- Chroot
	- Bubblewrap
	- Linux Container (LXC)
	- systemd-nspawn
	- Firejail
- **Demonstration von Firejail**

## **Chroot Jail**

- Sehr einfach, gibt es schon seit den 80er Jahren, sogar in UNIX-Systemen aus der "Steinzeit"
- Ursprünglich entwickelt für Testzwecke
- Verlegt Wurzeldateisystem (/) in anderes Verzeichnis. Modifkation oder Einsicht von Dateien und Verzeichnissen außerhalb ist nicht möglich.

## **Chroot Jail: Funktionsweise**

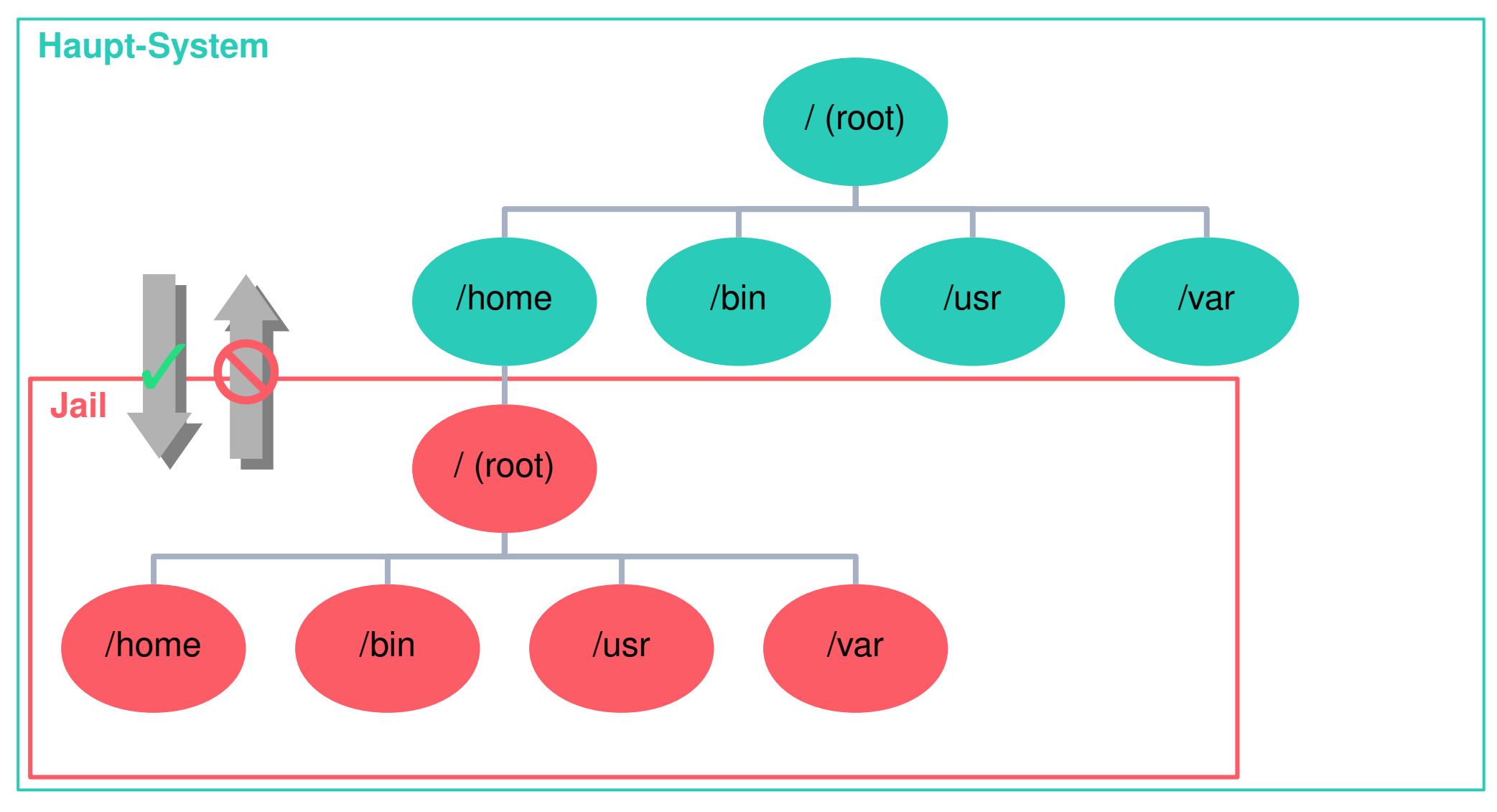

## **Chroot Jail: Nachteile**

- **Nachteile:**
	- **Isoliert nur Dateisystem**. Prozesse und Netzwerk-Schnittstellen weiterhin sichtbar
	- Austausch von Dateien (z.B. in ~/Downloads) zwischen Jails schwierig, **schlechte Usability**
	- Privilegierte Nutzer können unter Umständen **aus dem Jail ausbrechen**

- **Theorie / Nutzen**
- **Einzelne Verfahren**
	- Chroot
	- systemd-nspawn
	- Linux Container (LXC)
	- Bubblewrap
	- Firejail
- **Demonstration von Firejail**

- Alle weiteren Verfahren basieren im Wesentlichen auf **Linux Namesapces**
- Ein Namespace (dt. Namensraum) zeigt dem laufenden Programm nur einen Teilausschnitt des Systems.
	- Individuelle Sicht auf laufende Prozesse
	- Individuelle Sicht auf Dateisystem
	- Individuelle Sicht auf das Netzwerk
	- Individuelle Sicht auf die Benutzer
	- Und weitere Sichten

- Dadurch ist eine umfassende Isolierung von Anwendungen möglich
- Docker/LXC und Container-Virtualisierung basieren ebenfalls auf Linux Namespaces und nutzen die gleiche Technologie
- Schrittweise seit ~2002 in Entwicklung/Einführung
	- Ursprünglich mit Mount Namespaces begonnen
	- Im Laufe der Jahre wurden weitere Namespaces hinzugefügt

#### Eltern PID Namespace

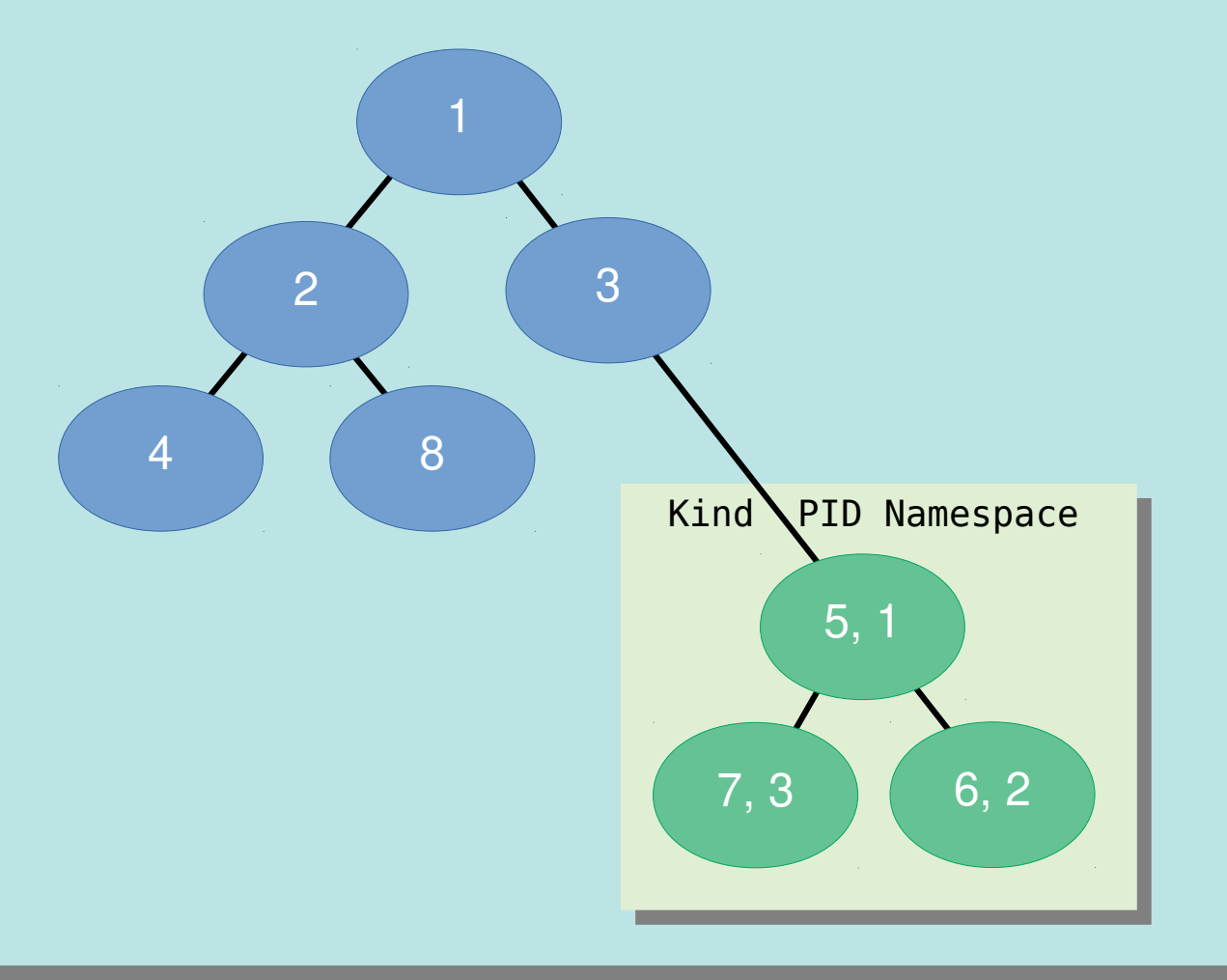

**Beispiel von Prozess ID (PID) Namespaces**

- **Eltern Namespace** sieht Prozesse im Kindnamespace
- $\bullet$ Im Kindnamespace nur eigne PIDs sichtbar
- PIDs im Kindnamespace unterscheiden sich vom Elternnamespace

#### Eltern PID Namespace:

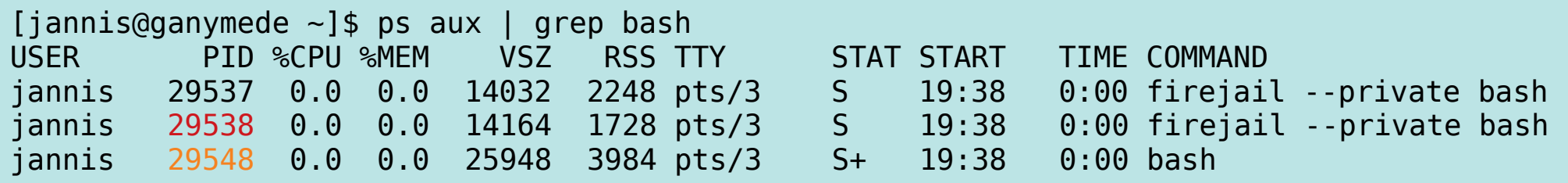

#### Kind PID Namespace:

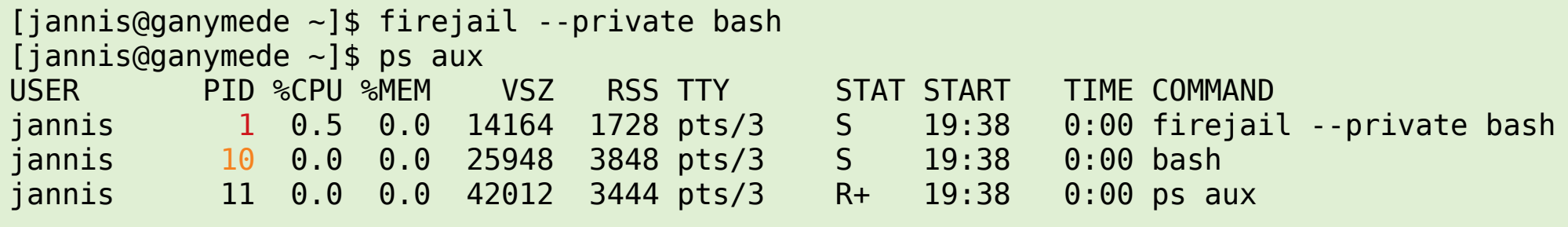

- Linux Namespaces haben, anders als virtuelle Maschinen, **keinen Einfuss auf die Systemleistung**
- Linux System startet mit einem Namespace von jedem Typ, in denen alle Prozesse laufen
	- Prozesse können zusätzliche Namespaces erzeugen
	- Oder Namespaces zusammenführen

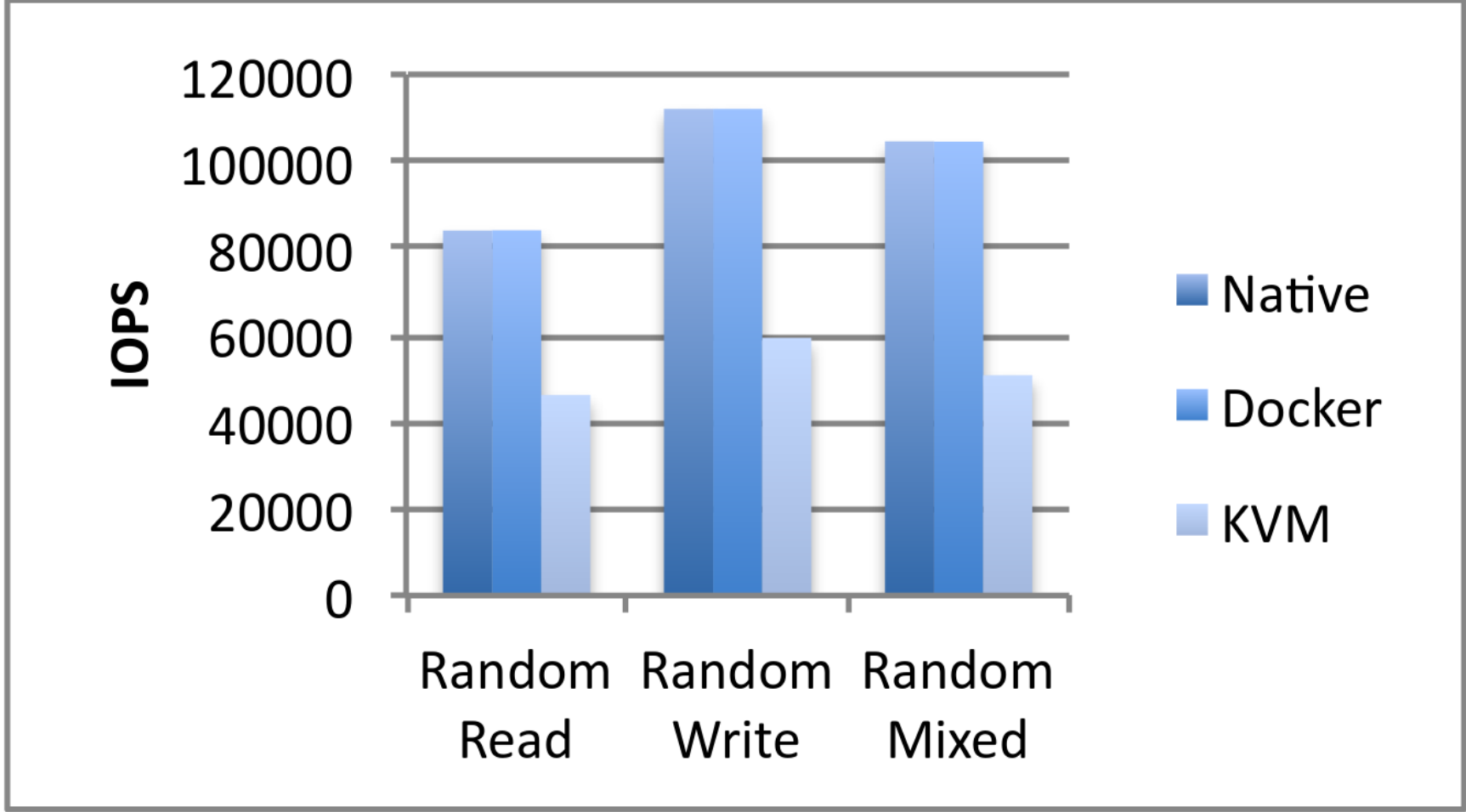

**Quelle:** IBM Research Report, An Updated Performance Comparison of Virtual Machines and Linux Containers

- "chroot on steroids" Lennart Poettering
- Entwickelt um systemd zu kompilieren, testen und zu debuggen
- Isoliert nicht nur Dateisystem (wie chroot), sondern **nutzt Linux Namespaces** um Sicht auf Prozesse und Netzwerk einzuschränken
- Read-only Zugriff auf Kernel-Schnittstellen wie /sys, /proc/sys und /sys/fs/selinux

- Eignet sich **für Software-Entwickler** zum Testen in verschiedenen Umgebungen als leichte **Alternative zu Docker**
- Nicht zum Deployen von Software in Produktiv-Umgebung gedacht! (Dafür eher Docker/LXC)

- Startet eigene systemd Instanz
- Dateisystem, ähnlich wie bei chroot, in einem vollständig isolierten Verzeichnis
- Ausführen von Desktop-Anwendungen möglich, aber nicht explizit vorgesehen
- Nutzungsbeispiel unter Debian # debootstrap unstable ~/debian-tree/ # systemd-nspawn -D ~/debian-tree/

**• Highlight: Flüchtiger Snapshot des Systems** erzeugen und damit arbeiten

# systemd-nspawn -D / -xb

- Snapshot wird samt Änderungen sofort gelöscht, wenn Container verlassen wird
- Aber: Nur sinnvoll, wenn / (root) auf einer btrfs Partition liegt (Snapshot Funktion)

#### ● **Sonst:**

Failed to create snapshot /.#machine.03c3c0d78af586f2 from /: No space left on device

- **Theorie / Nutzen**
- **Einzelne Verfahren**
	- Chroot
	- systemd-nspawn
	- Linux Container (LXC)
	- Bubblewrap
	- Firejail
- **Demonstration von Firejail**

## **Linux Container (LXC)**

- Weiteres Verfahren zur Virtualisierung
- Linux Container sind **keine virtuelle Maschinen**
	- Container **nutzen den Host-Kernel**
	- Daher gibt es nur Linux Container unter Linux
	- Eignen sich für **Server-Anwendungen**
	- Benutzt ebenfalls Linux Namespaces zur Isolierung und Cgroups (Ressourcenverwaltung)
- Docker benutzt u.a. LXC, aber auch systemdnspawn und weitere Techniken

- **Theorie / Nutzen**
- **Einzelne Verfahren**
	- Chroot
	- systemd-nspawn
	- Linux Container (LXC)
	- Bubblewrap
	- Firejail
- **Demonstration von Firejail**

## **Bubblewrap**

- "Bubblewrap" zu deutsch "Luftpolsterfolie"
- Wird u.a. bei Flatpak verwendet
	- Flatpak "Apps für Linux"
	- Bringt Bibliotheken und Abhängigkeiten mit
	- Isoliert Anwendung von System mit Bubblewrap
- Weniger Funktionen als Firejail, denn Fokus liegt stark auf **Sicherheit**

#### **Bubblewrap**

- \$ bwrap --ro-bind /usr /usr --symlink usr/lib64 /lib64 --proc /proc --dev /dev --unshare-pid bash
- Startet bash in einer isolierten Umgebung

```
bash-4.4$ ls -la
insgesamt 4
drwxr-xr-x 5 1000 1000 120 3. Apr 17:01 .
drwxr-xr-x 5 1000 1000 120 3. Apr 17:01 ..
drwxr-xr-x 4 1000 1000 340 3. Apr 17:01 dev
lrwxrwxrwx 1 1000 1000 9 3. Apr 17:01 lib64 -> usr/lib64
dr-xr-xr-x 194 0 0 0 3. Apr 17:01 proc
drwxr-xr-x 9 0 0 4096 3. Apr 17:01 usr
bash-4.4$
bash-4.4$ ps aux
USER PID %CPU %MEM VSZ RSS TTY STAT START TIME COMMAND
1000 1 0.0 0.0 6384 100 ? S 17:01 0:00 bwrap --ro-bind /usr /usr --s
1000 3 0.0 0.0 24056 4176 ? S 17:01 0:00 bash
1000 9 0.0 0.0 37536 3248 ? R+ 17:02 0:00 ps aux
```
- **Theorie / Nutzen**
- **Einzelne Verfahren**
	- Chroot
	- systemd-nspawn
	- Linux Container (LXC)
	- Bubblewrap
	- Firejail
- **Demonstration von Firejail**

## **Firejail**

- Bietet umfassende Sandbox Möglichkeiten
- Nutzt Linux Namespaces, Seccomp Filter und Linux **Capabilities**
- **Sehr einfach** in der Handhabung
- **Bringt über 400 vorgefertigte Profile** für populäre Anwendungen mit
- Zum Isolieren von Desktop-Anwendungen gedacht (kann mit X11 und PulseAudio umgehen)

## **Firejail**

- Profile liegen in /etc/firejail/
- Da als SUID-Programm implementiert, lassen sich Container auch ohne root/sudo erzeugen
- Starten einer **flüchtigen** und **leeren** Firefox-Instanz: \$ firejail --private firefox
- Testen eines Profils mit bash: \$ firejail --profile=/etc/firejail/firefox.profile bash

## **Firejail: Profle**

- Firejail können alle Parameter/Einstellungen per Kommandozeile übergeben werden
- Bei komplexen Umgebungen ist das aber unhandlich, da langer Befehl
- Daher gibt es Profile, in denen alle Einstellungen für ein jeweiliges Programm vorgenommen werden können

## **Firejail: Profle**

- In Profilen wird festgelegt
	- Auf welche Dateien/Verzeichnisse wie zugegrifen werden kann
	- Welche zusätzlichen Sicherheitsfunktionen aktiviert werden
	- Welche Seccomp-Filter aktiviert werden
	- Ob eine Shell zur Verfügung steht
	- uvm.

## **Firejail: Profle**

# Firejail profile for vlc # This file is overwritten after every install/update # Persistent local customizations include /etc/firejail/vlc.local # Persistent global definitions include /etc/firejail/globals.local noblacklist \${HOME}/.config/vlc noblacklist \${HOME}/.local/share/vlc

include /etc/firejail/disable-common.inc include /etc/firejail/disable-devel.inc include /etc/firejail/disable-passwdmgr.inc include /etc/firejail/disable-programs.inc

include /etc/firejail/whitelist-var-common.inc

caps.drop all netfilter # nogroups nonewprivs noroot protocol unix,inet,inet6,netlink seccomp shell none

private-bin vlc,cvlc,nvlc,rvlc,qvlc,svlc private-dev private-tmp

# mdwe is disabled due to breaking hardware accelerated decoding # memory-deny-write-execute

noexec \${HOME} noexec /tmp

- **Theorie / Nutzen**
- **Einzelne Verfahren**
	- Chroot
	- systemd-nspawn
	- Linux Container (LXC)
	- Bubblewrap
	- Firejail
- **Demonstration von Firejail**

# **Demonstation von Firejail**